$($  $\bullet$ 

• pixel (pictures element)

•

•

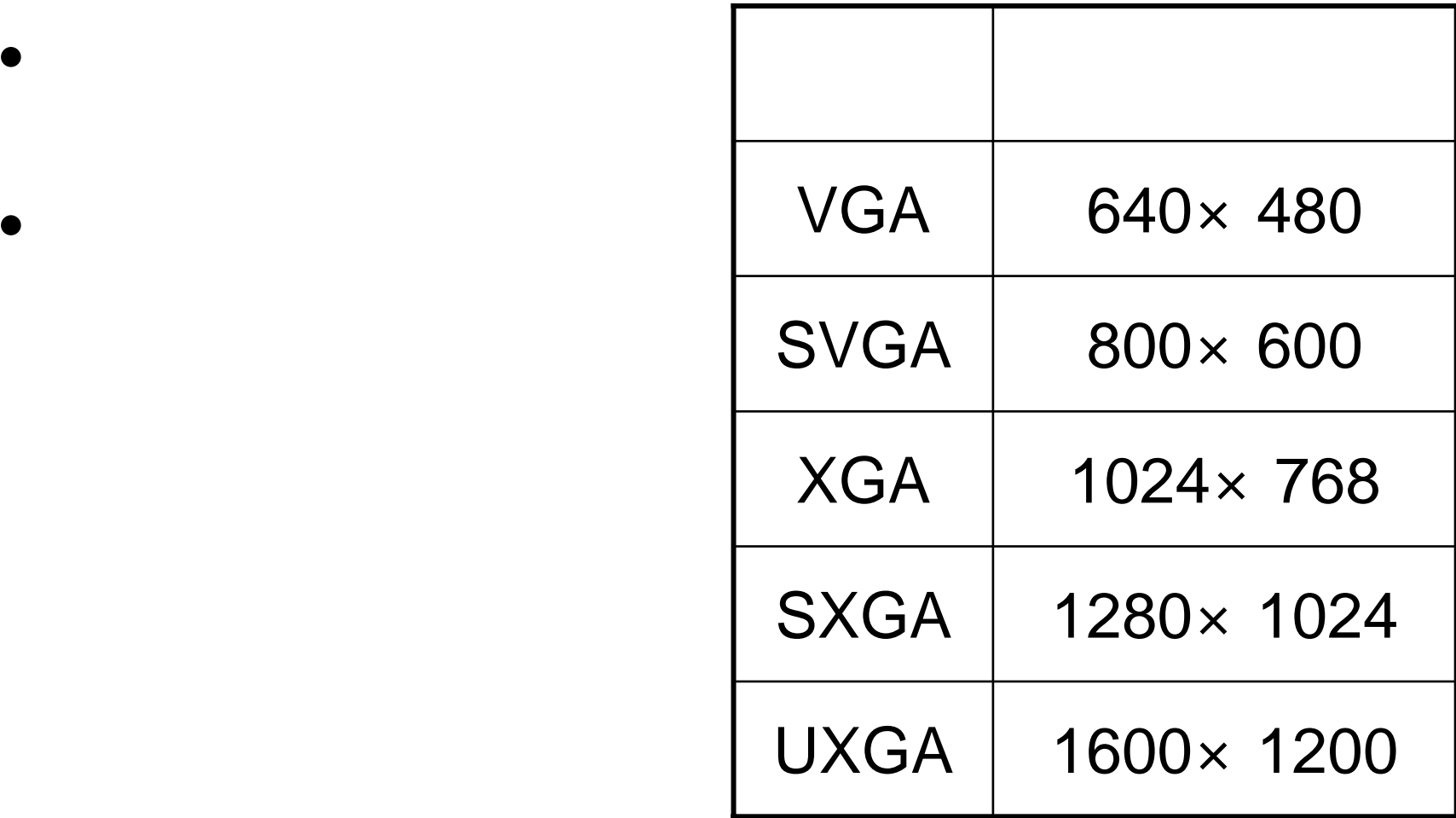

•

•

 $\overline{4}$ 

D

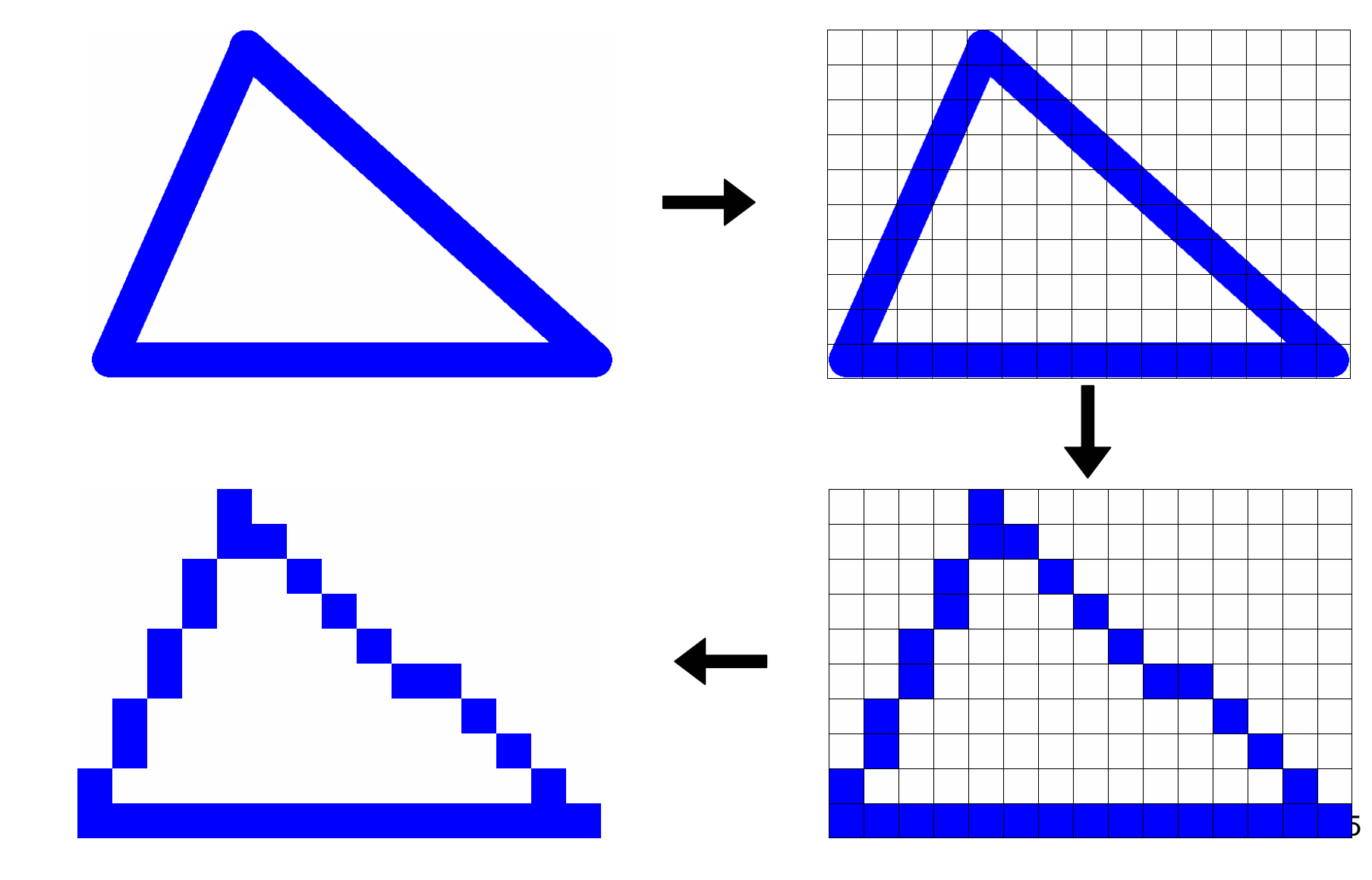

 $\bullet$ ۰ ••

•

- Red
- Green
- Blue –B<sub>v</sub>
- RGB

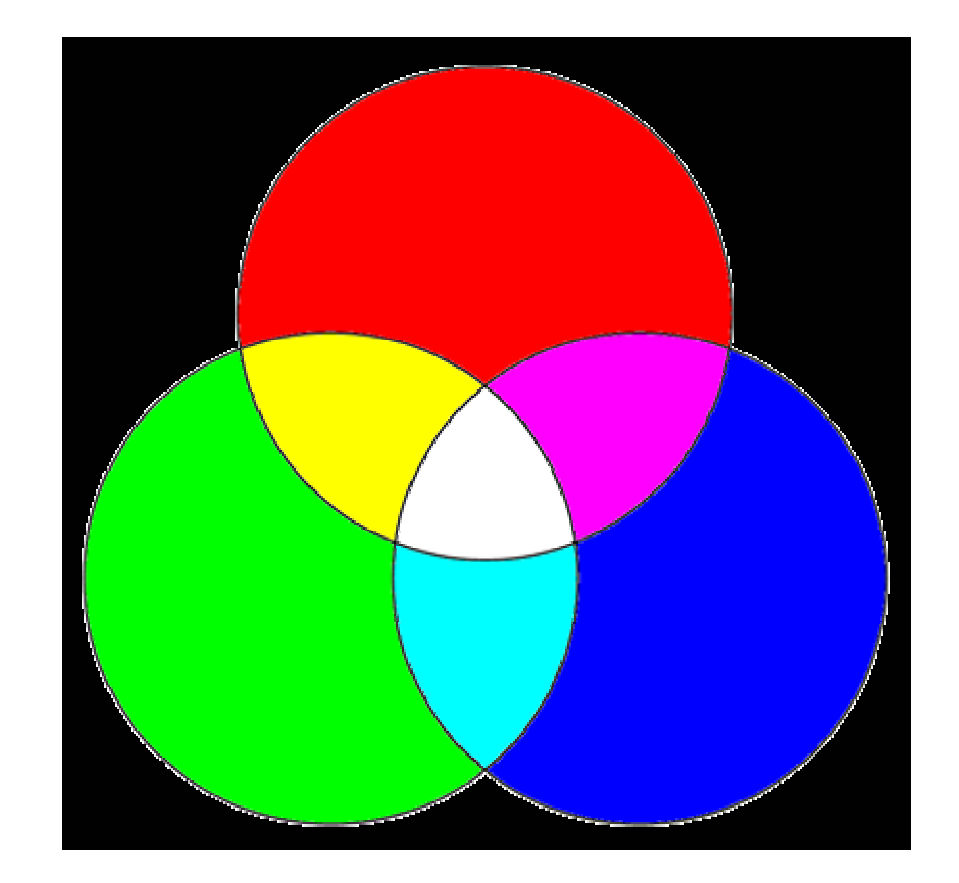

)

- •
- •

•

•

•

- Cyan
- Magenta ( )
- Yellow
- CMY

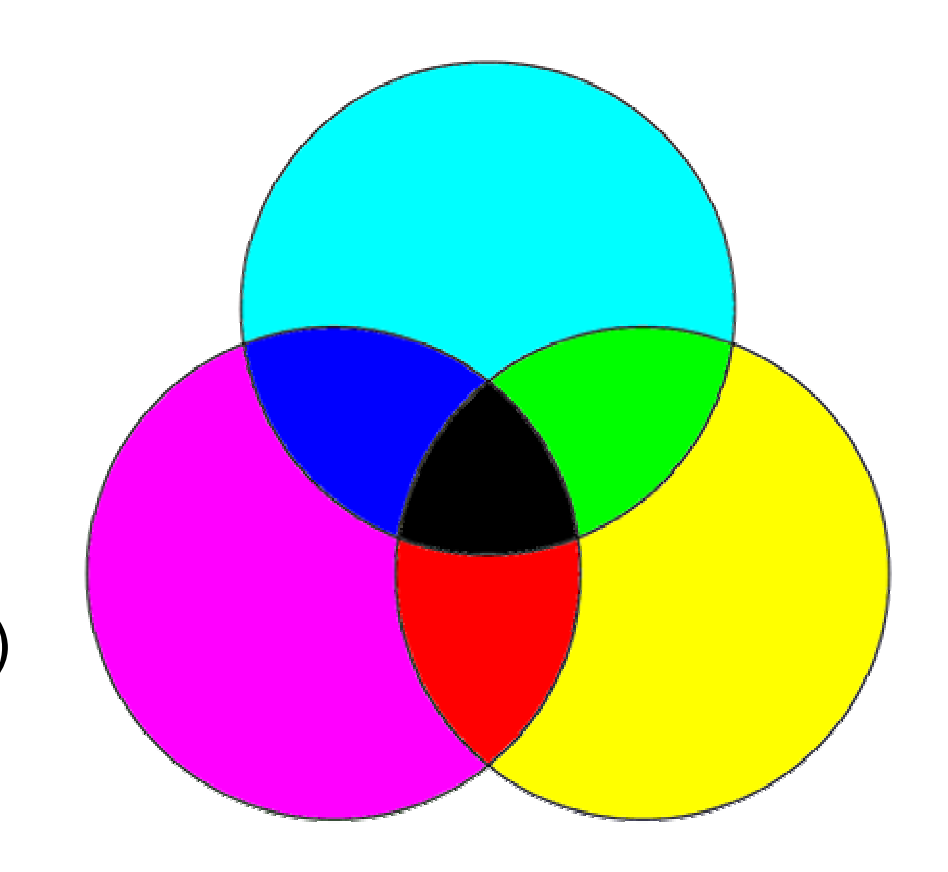

# CMY CMYK

• CMY

–

– CMY• CMY (K) CMYK – K Kuro Black

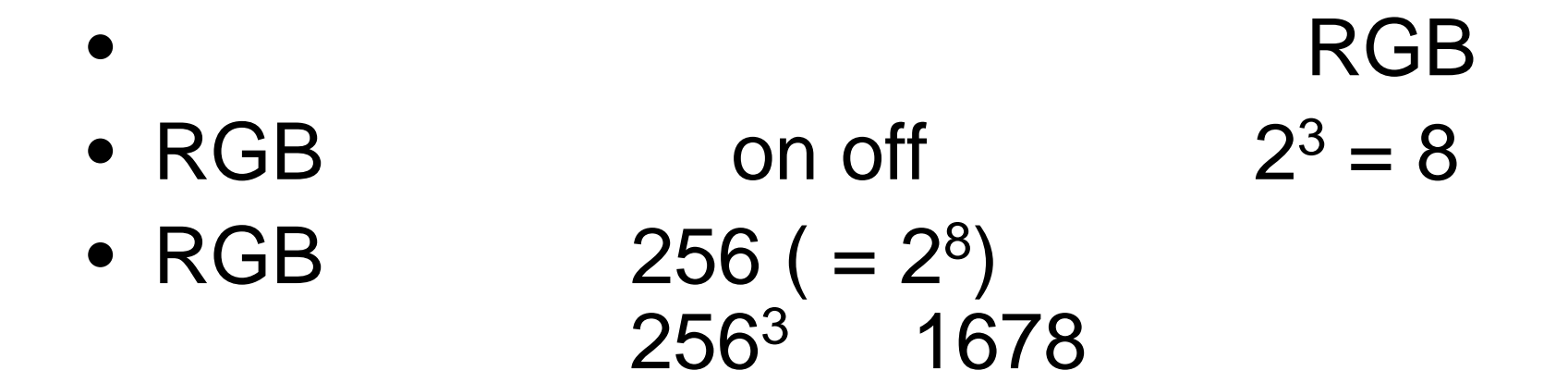

$$
-256 = 28
$$
 8bit  
24bit  
- 0 ( ) 255 (

# RGB

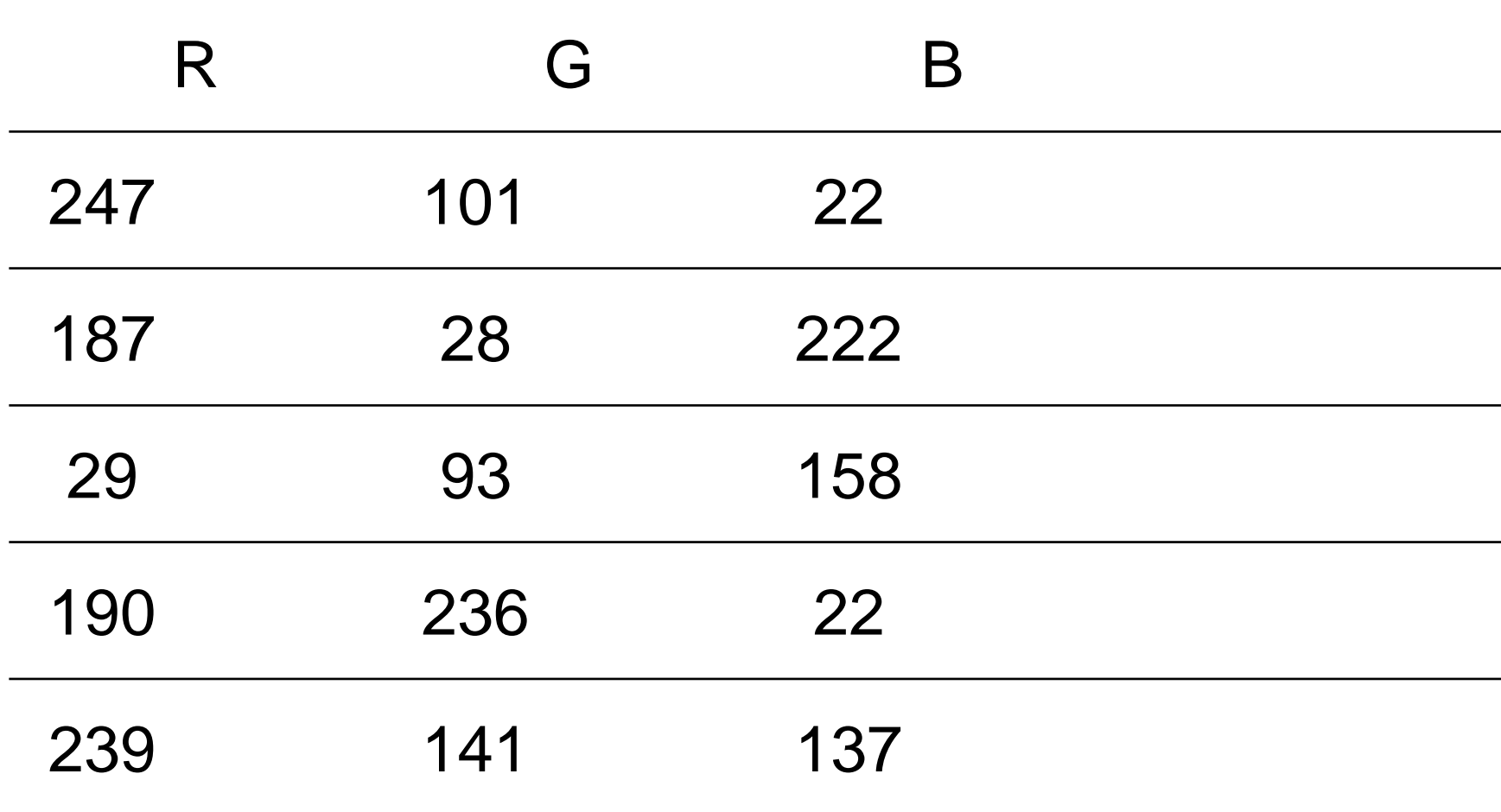

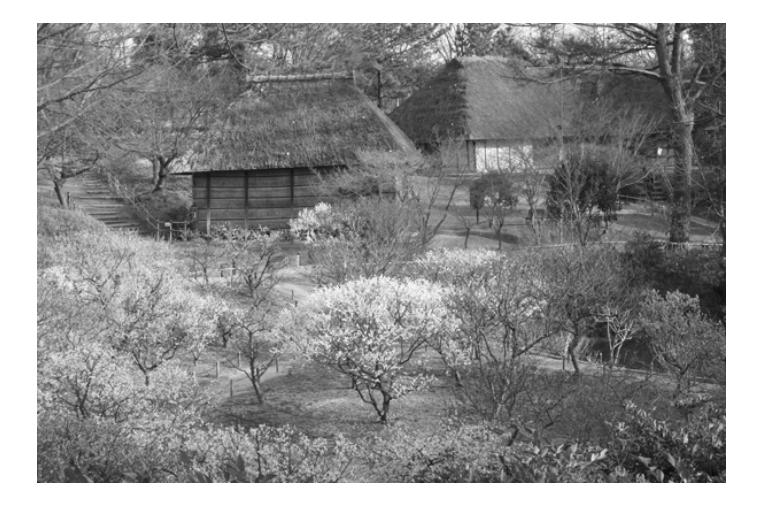

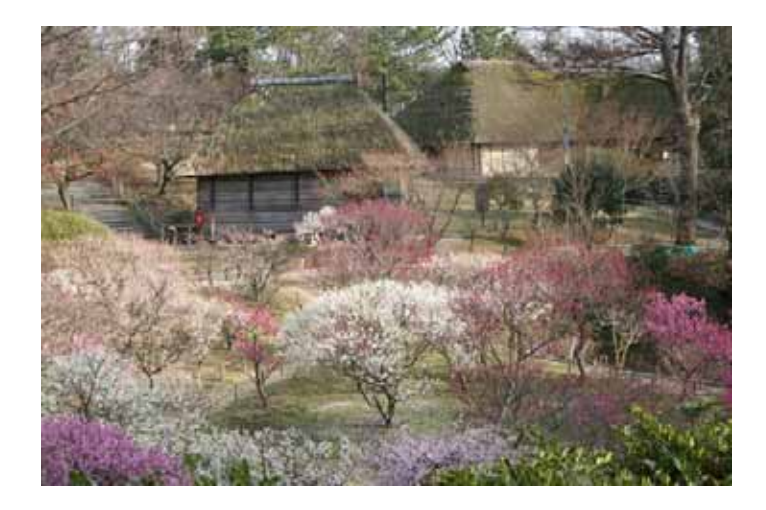

bit

• 8bit

$$
\begin{array}{l} -256 (=2^8) \\ -0(>) \end{array} \qquad 255(>)
$$

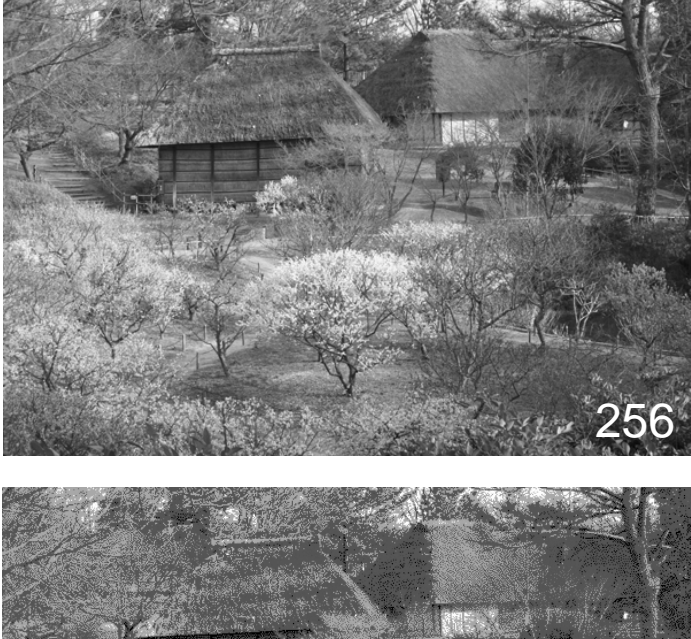

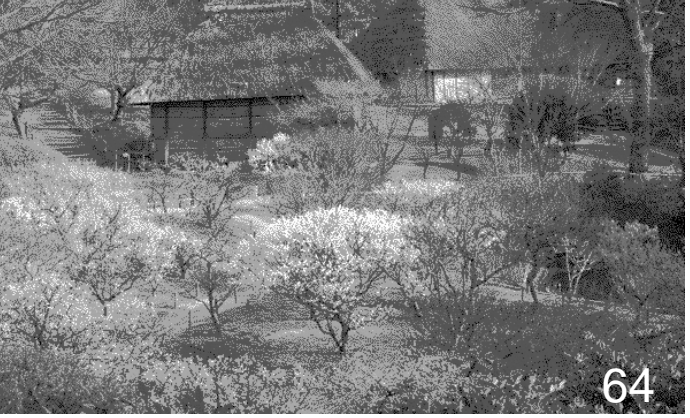

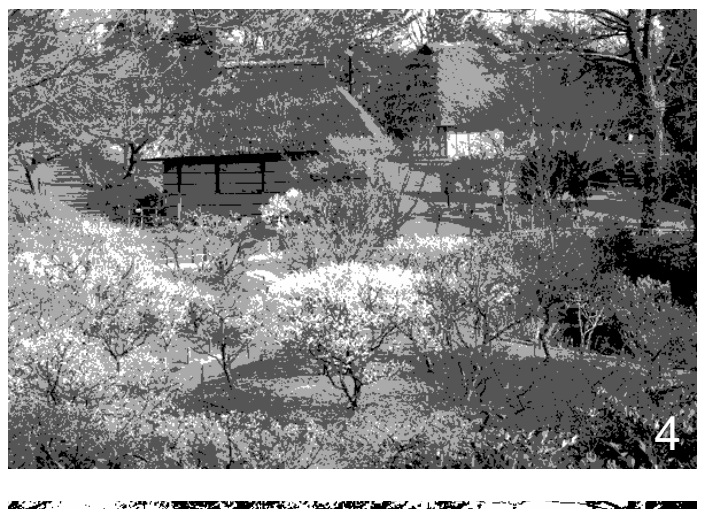

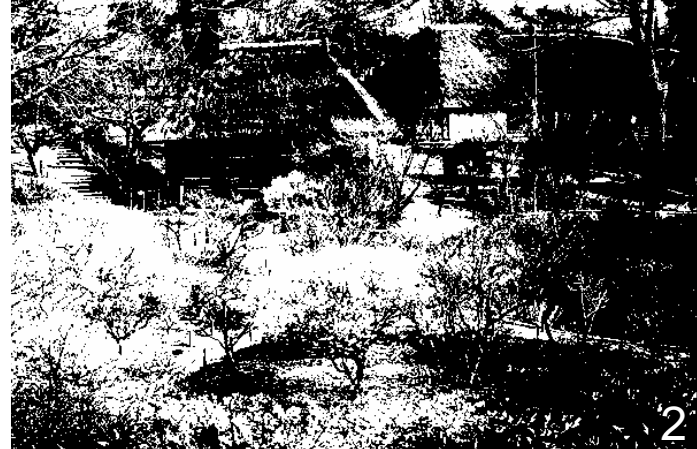

## RGB

• RGB

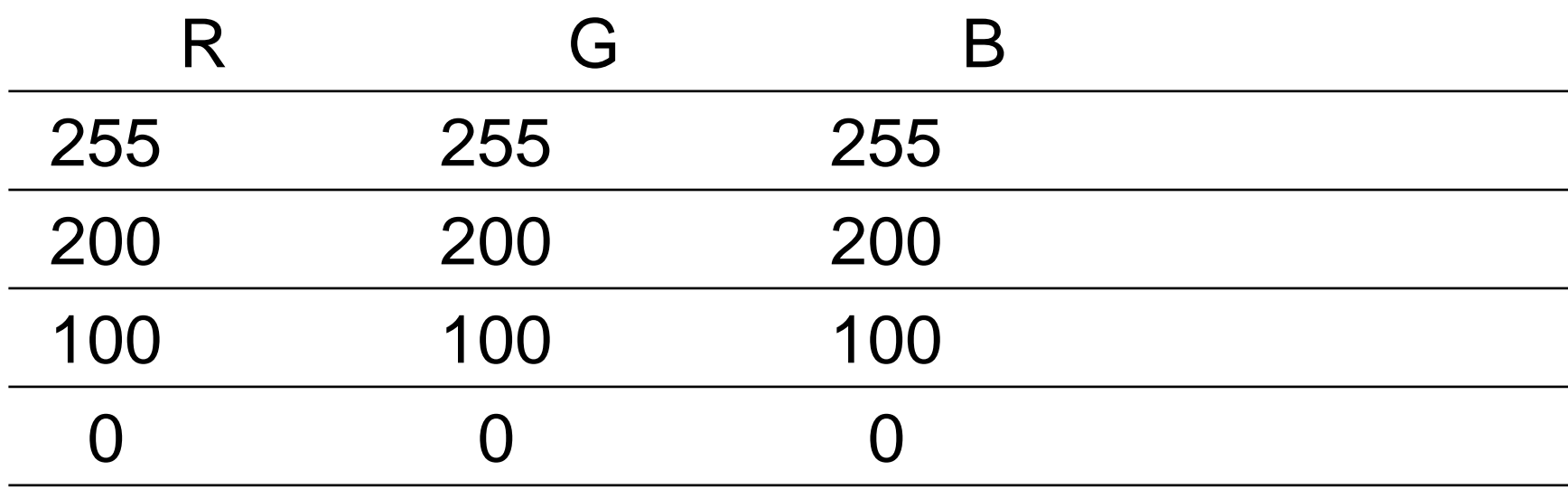

RGB

– Web

•

rgb(xx,xx,xx)

http://www.ex.media.osaka-cu.ac.jp/~nagata/kyozai/

(1)

and the state of the bgcolor "#xxxxxx" 16 2 6 rgb(xx,xx,xx) 0 256 103

and the state of the rgb-color.html public\_html (1) (public\_html ) (2)

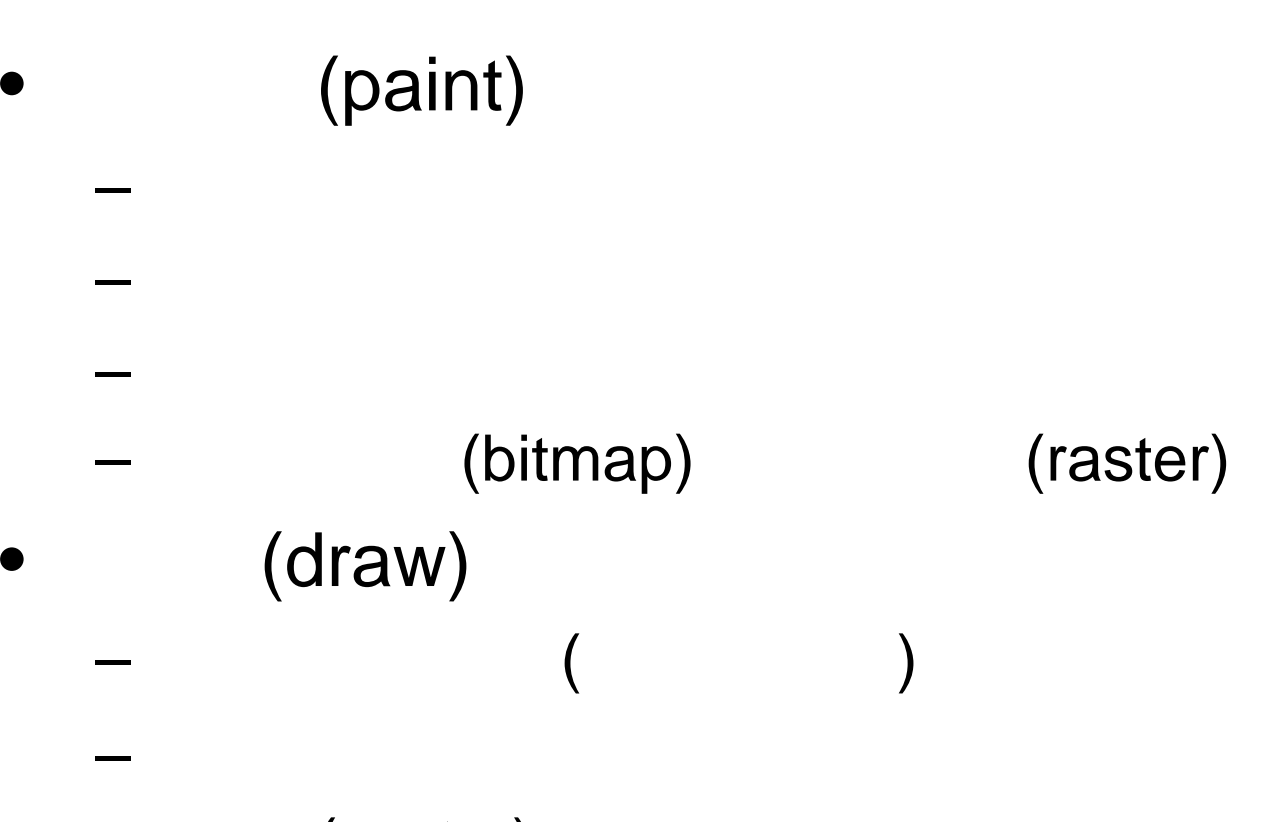

**Links of the Company** (vector)

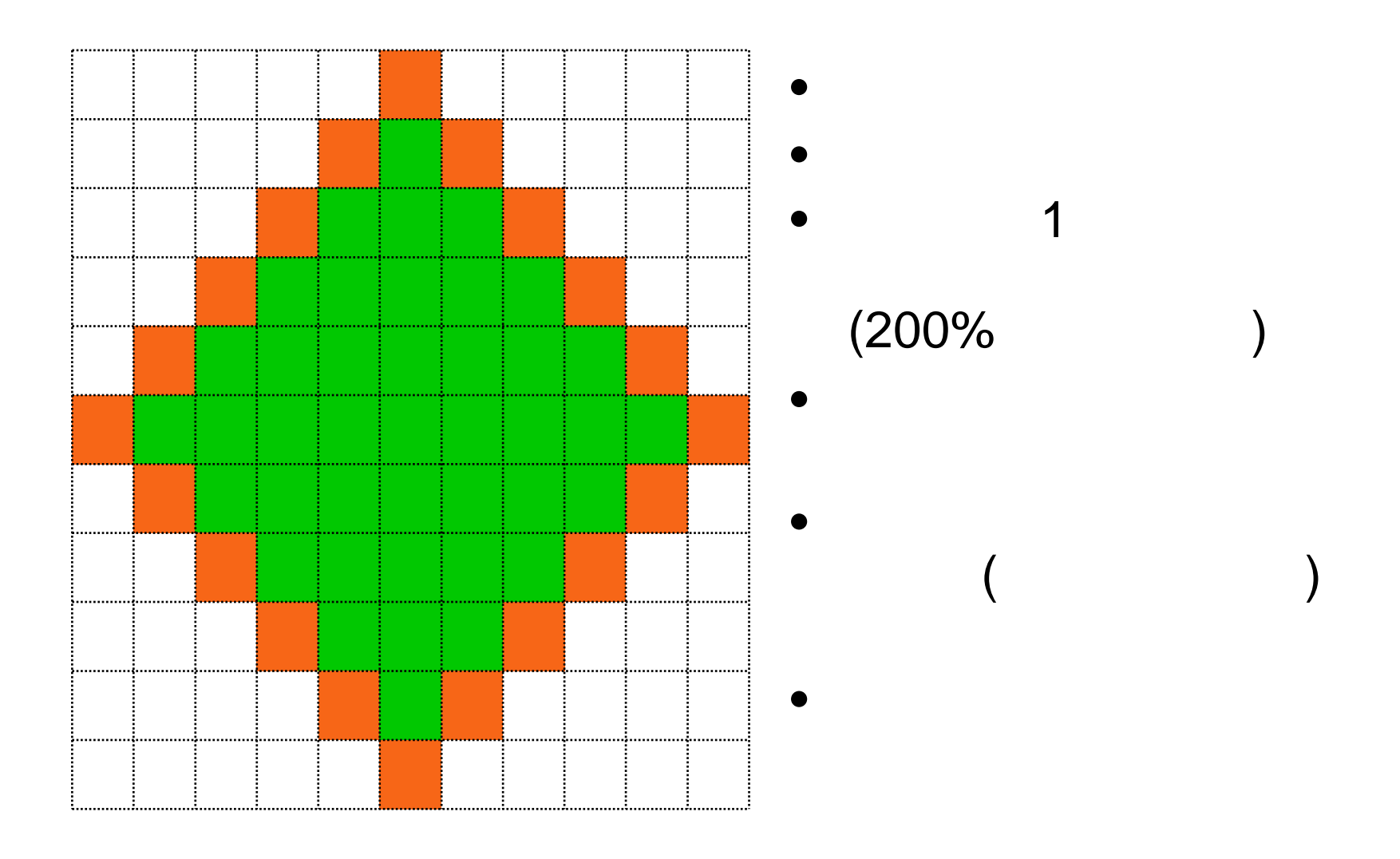

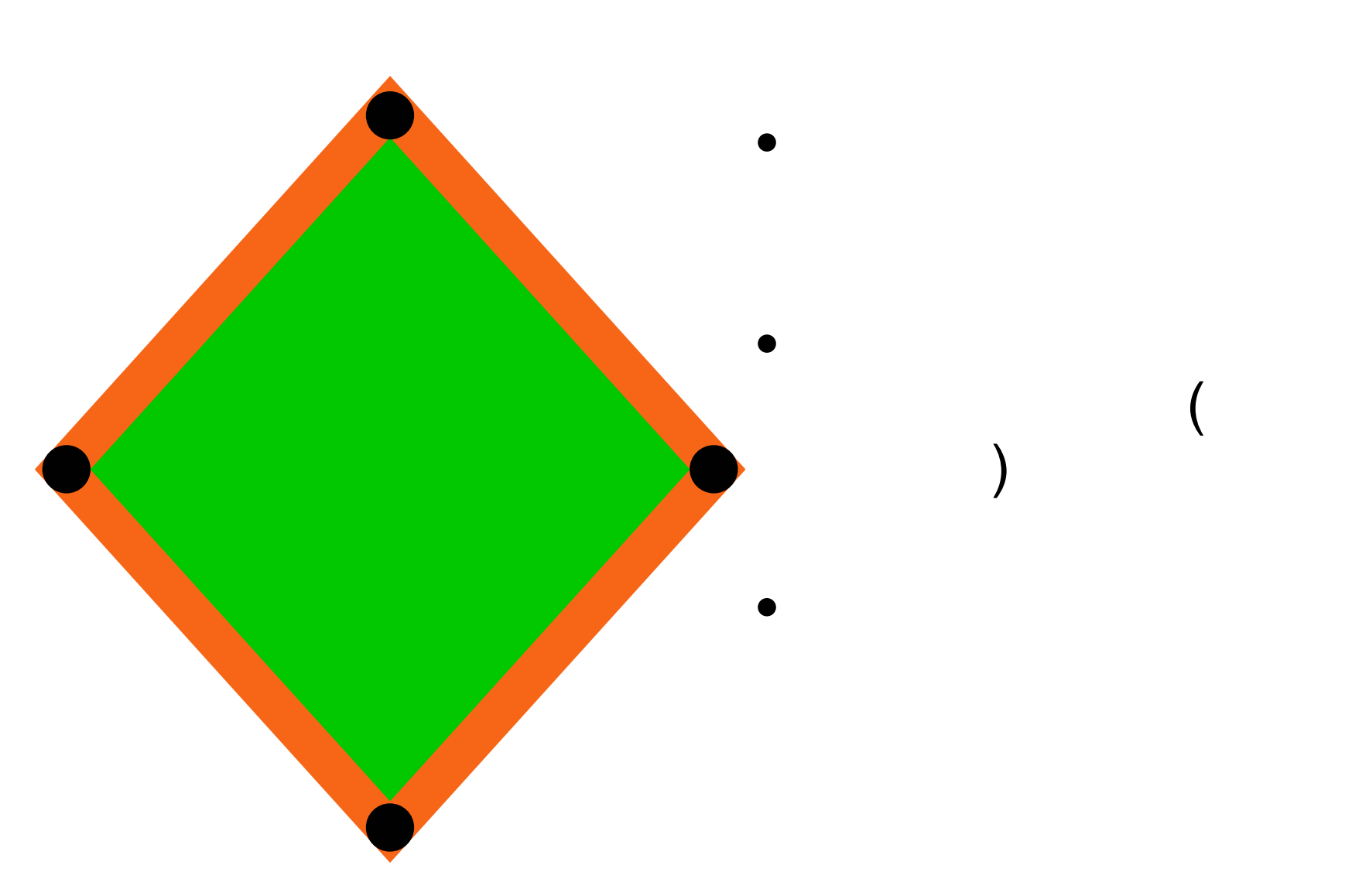

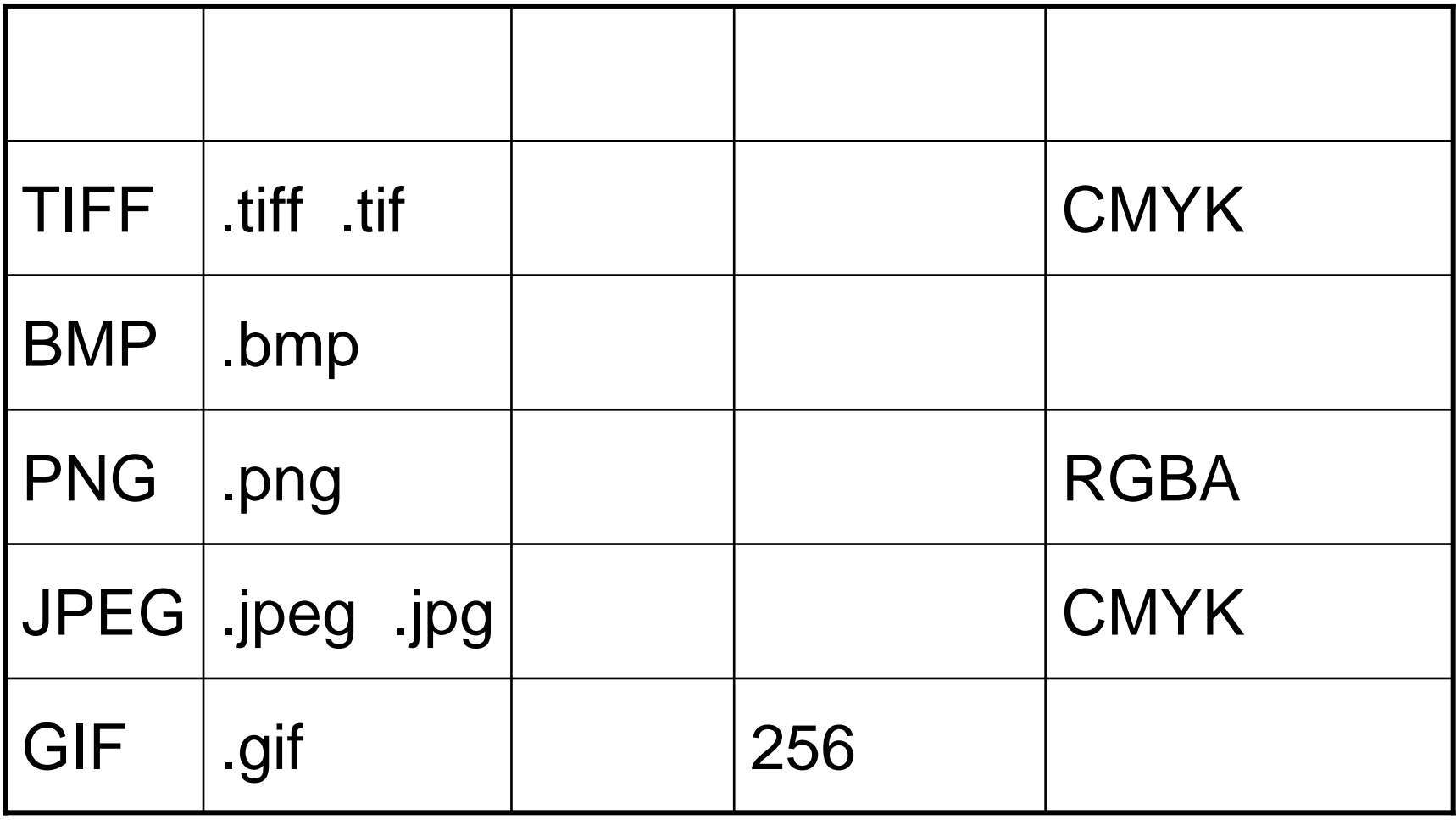

### RGBA

• RGBA – RGB

–

–

•

(A)

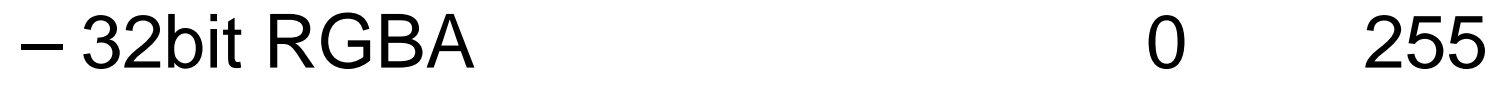

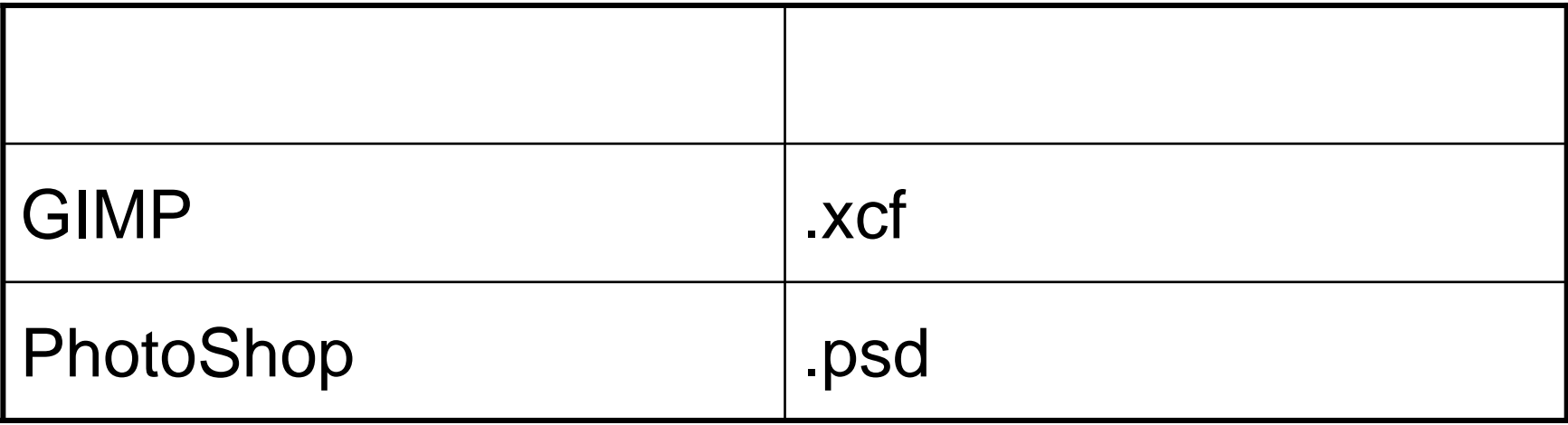

 $\bullet$ 

22

 $\overline{(\ }$ 

 $\left( \begin{array}{c} \end{array} \right)$ 

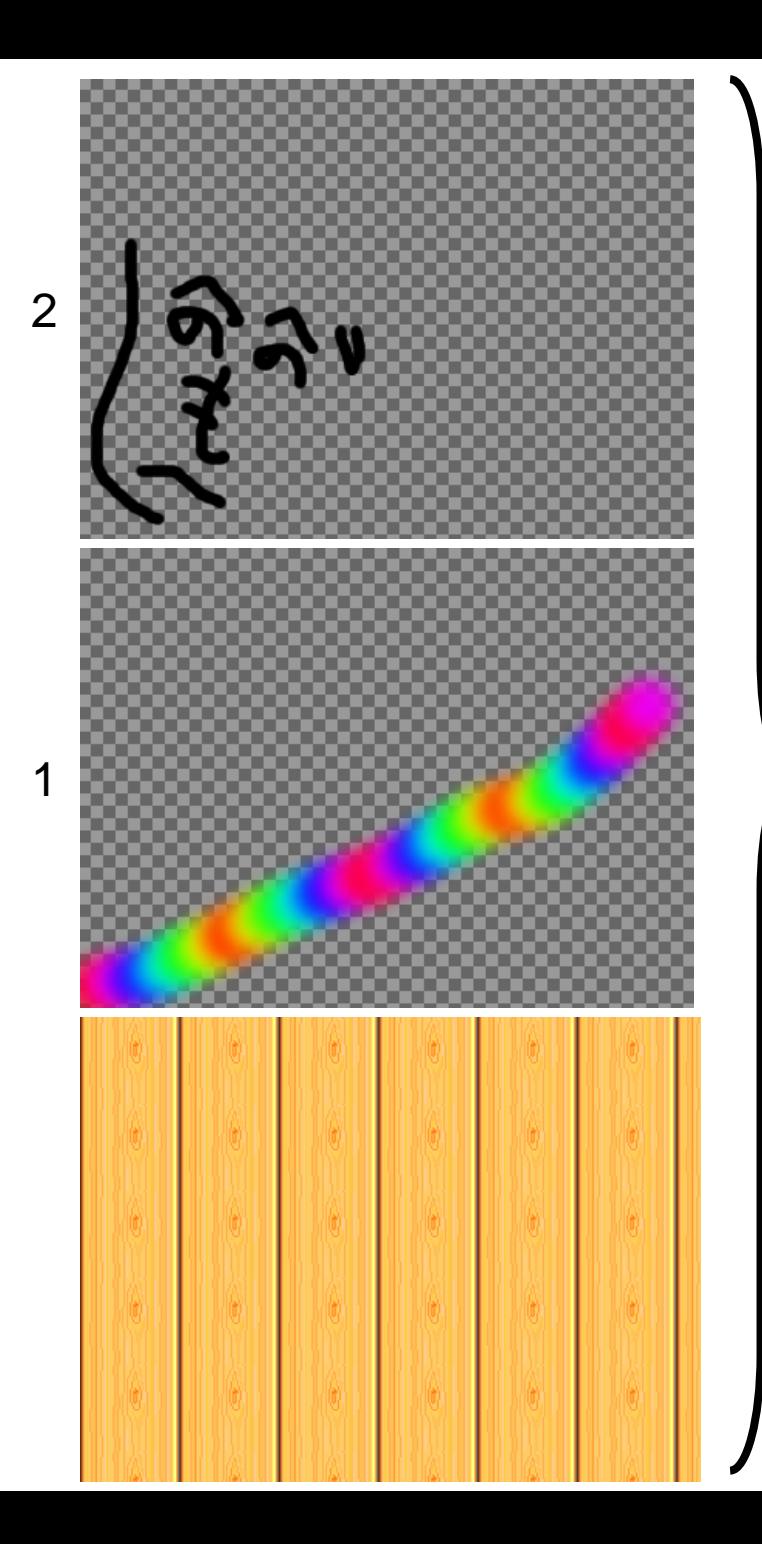

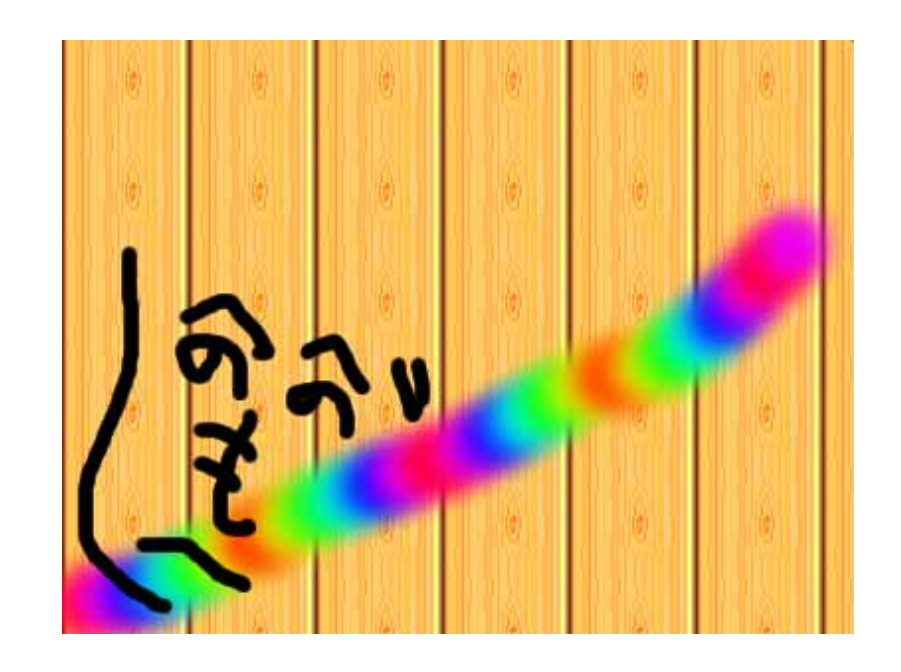

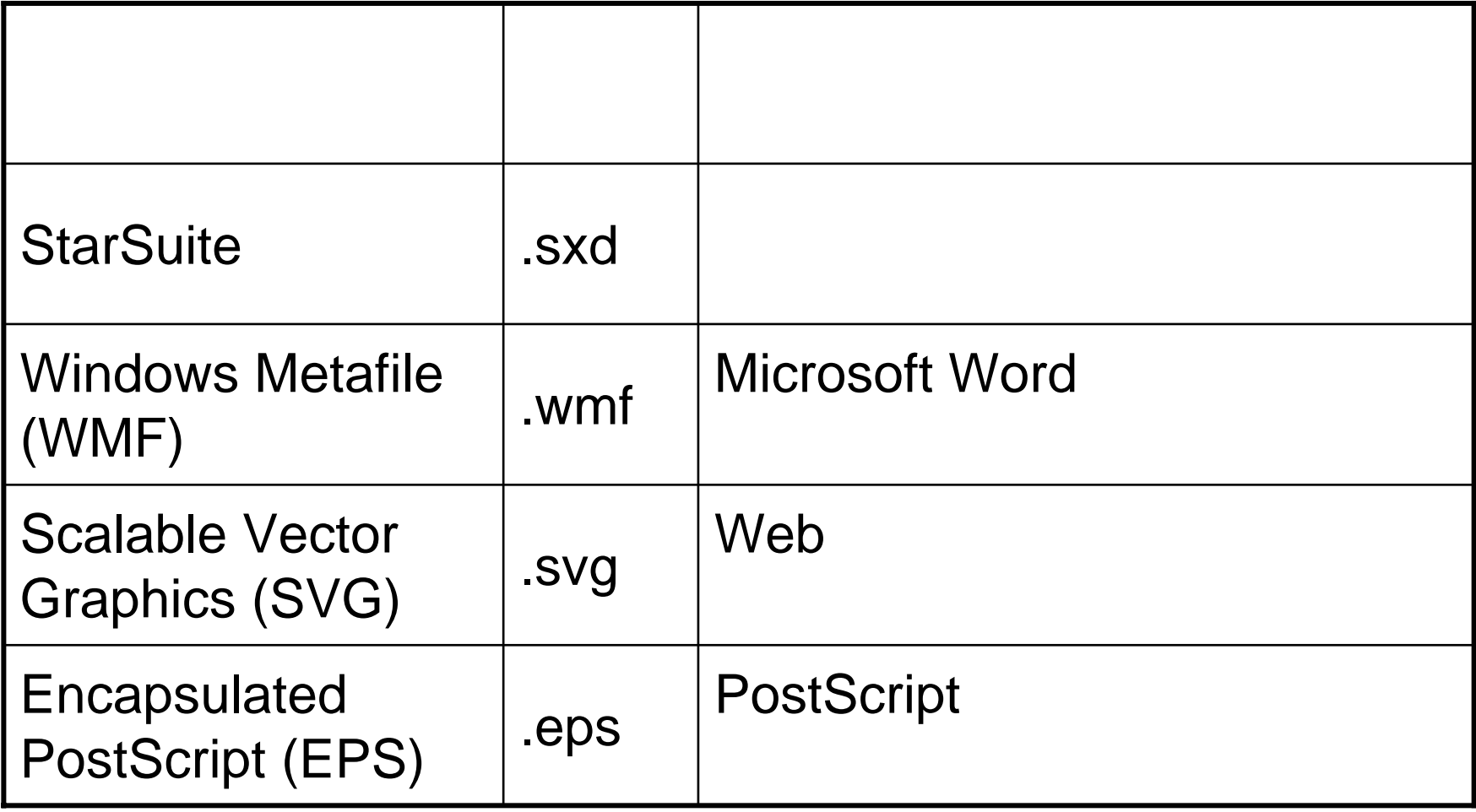

#### $(2)$ 1

• StarSuite7

http://www.ex.media.osaka-cu.ac.jp/~nagata/StarSuiteDraw/

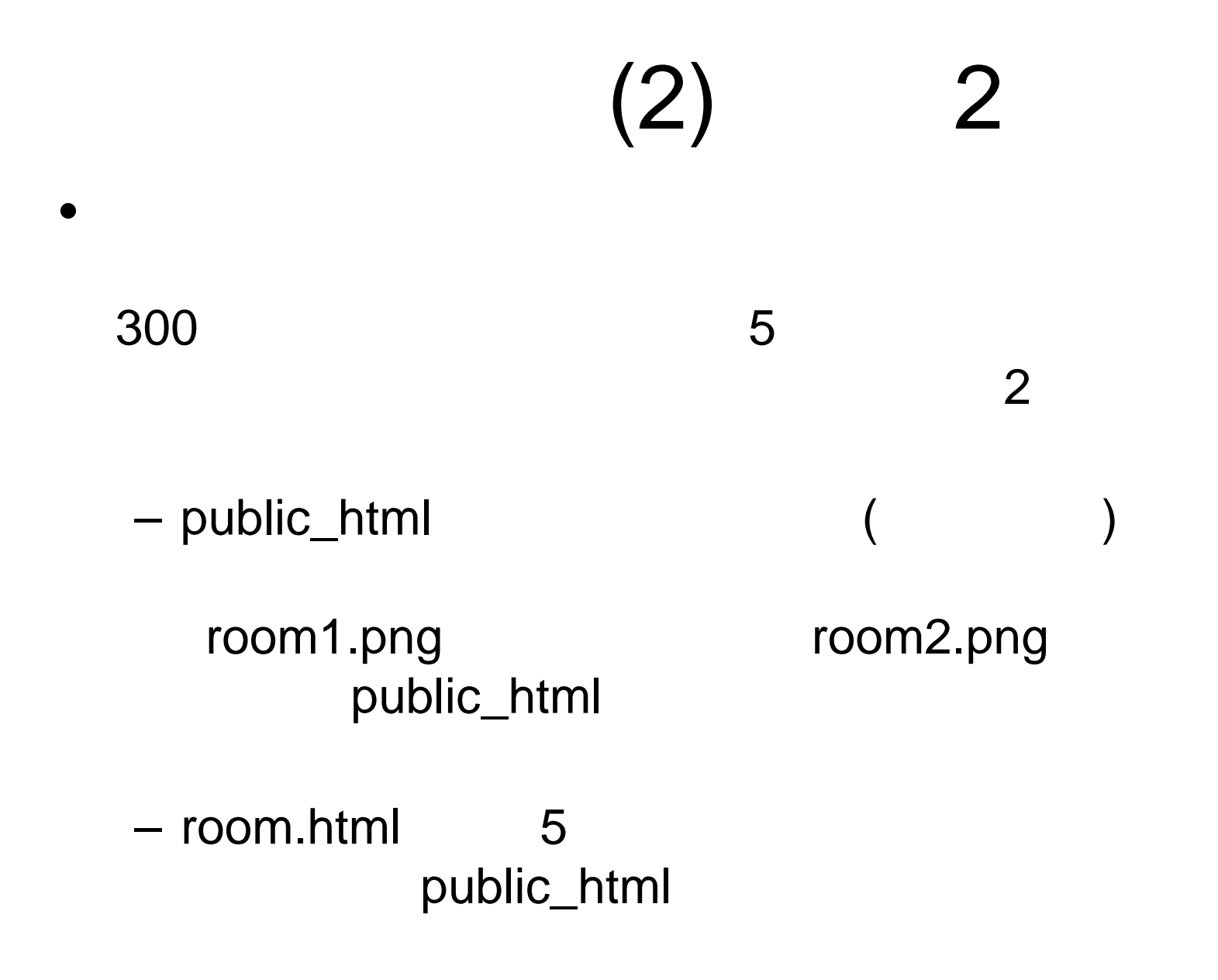